## Motorola Gleam+

Planet e-poštne nastavitve

**·** Sporočila E-pošta E-poštni računi Možnosti: ...................................................................Nov račun E-poštni naslov: ....................................................[vaš elektronski naslov] Protokol: ................................................................POP3 Podatkovni račun: ................................................Planet Dohodni strežnik: .................................................pop.planet.si Odhodni strežnik: .................................................smtp.planet.si Uporabniško ime: .................................................[vaša mobilna telefonska številka] Geslo: ....................................................................[vaše geslo za e-pošto] Ime računa: ...........................................................[po želji] Možnosti: ..............................................................Končano

<sup>1</sup>Nastavitve veljajo za **Planetov e-poštni naslov**. Za upravljanje z drugimi e-naslovi se za označene parametre obrnite na vašega ponudnika e-poštnih storitev.

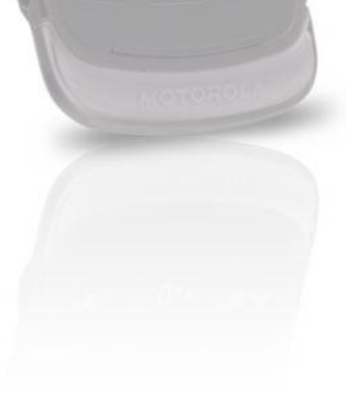

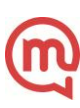